## $3-3:$ Shape

Builder で使えるコンポーネントの中には Shape というものがあります。 これを使うことにより○や□など単純な図形を作ることができます。

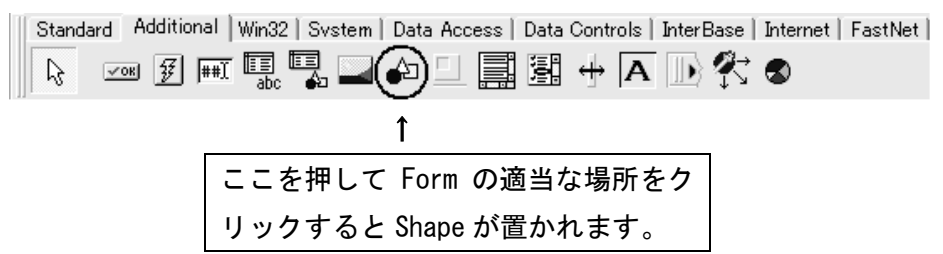

- <プロパティ>
- ★ Brush

Shape の色を変えることが出来ます。また、他にも Shape にトーンを 貼ることも可能です。

★ Pen

Shape の外枠における色や太さなどの細かい設定をいじることができ ます。

★ Visible

プログラムを動かしたとき、Shape が見えるか見えないかを設定する ことができます。

★ Shape

Shape の形を変更できます。

- ・stCircle:円 ・stEllipse:楕円
- ・stStangle:長方形(初期設定)・stRoundSquare:角の丸い正方形
- ・stSquare:正方形 ・stRoundRect:角の丸い長方形